"2017 - AÑO DE LAS ENERGÍAS RENOVABLES".

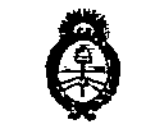

Ministerio de Solud Senetaría de . Políticas Plogalación e Institutos : A.S.M. A.T

## DISPOSICIÓN Nº  $\Lambda$  61 5

BUENOS AIRES, 15 FEB. 2017

VISTO el Expediente Nº 1-47-3110-989-16-0 del Registro de esta Administración Nacional de Medicamentos, Alimentos y Tecnología Médica (ANMAT), y

#### **CONSIDERANDO:**

Oue por las presentes actuaciones la firma OPEN TRADE S.A. solicita la revalidación y modificación del Certificado de Inscripción en el RPPTM Nº PM-778-26, denominado IRRADIADOR PARA BOLSAS DE SANGRE, marca **GAMMA SERVICE MEDICAL.** 

Que lo solicitado se encuadra dentro de los alcances de la Disposición ANMAT Nº 2318/02, sobre el Registro Nacional de Productores y Productos de Tecnología Médica (RPPTM).

Que la documentación aportada ha satisfecho los requisitos de la normativa aplicable.

Que la Dirección Nacional de Productos Médicos ha tomado la intervención que le compete.

Que se actúa en virtud de las facultades conferidas por los Decretos Nº 1490/92 y el Decreto Nº 101 del 16 de diciembre de 2015.

#### Por ello;

### EL ADMINISTRADOR NACIONAL DE LA ADMINISTRACIÓN NACIONAL DE MEDICAMENTOS, ALIMENTOS Y TECNOLOGÍA MÉDICA

#### DISPONE:

ARTÍCULO 1º .- Revalídese la fecha de vigencia del Certificado de Inscripción en el RPPTM Nº PM-778-26, correspondiente al producto médico denominado IRRADIADOR PARA BOLSAS DE SANGRE, marca GAMMA SERVICE MEDICAL, propiedad de la firma OPEN TRADE S.A. obtenido a través de la Disposición ANMAT Nº 1666 de fecha 03 de Marzo de 2011 y sus rectificatorias y

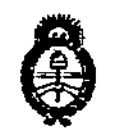

Ministerio de Salud Secretaria de Políticas Piegulación e Institutos A.S.H.A.T

**DISPOSICIÓN N°**  $161$ 

modificatorias, según lo establecido en el Anexo que forma parte de la presente Disposición.

ARTÍCULO 2º .- Autorízase la modificación del Certificado de Inscripción en el RPPTM Nº PM-778-26, denominado IRRADIADOR PARA BOLSAS DE SANGRE, marca GAMMA SERVICE MEDICAL.

ARTÍCULO 3º .- Acéptese el texto del Anexo de Autorización de Modificaciones el cual pasa a formar parte integrante de la presente disposición y el que deberá agregarse al Certificado de Inscripción en el RPPTM Nº PM-778-26.

ARTÍCULO 4º - Regístrese; por el Departamento de Mesa de Entradas notifíquese al interesado y hágasele entrega de la copia autenticada de la presente Disposición conjuntamente con su Anexo, rótulos e instrucciones de uso autorizados; gírese a la Dirección de Gestión de Información Técnica para que efectúe la agregación del Anexo de Autorización de Modificaciones al certificado. Cumplido, archívese.

Expediente Nº 1-47-3110-989-16-0 DISPOSICIÓN Nº

fe

1615 Мл

Dr. ROBERTO LEDE Subadministrador Nacional **A.N.M.A.T.** 

**ft2017 -** *AÑO DE LAS ENERGIAS RENOVABLES;' .*

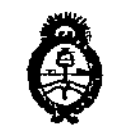

*./h""" •• .I.9.'4:"" ~tdm~'¿ .9fM,m.J .~"'~;,., "...f[t\$&"6,/N ,y/.A'Yi£Y*

### ANEXO DE AUTORIZACION DE MODIFICACIONES<br>|

**El Administrador Nacional de la Administración Nacional de Medicamentos,** , Alimentos y Tecnología Médica (ANMAT), autorizó mediante Disposición **<sup>~</sup> N.o...ll...6...t, aS efectos de su anexado en el Certificado de InscriPcí:ónen** el RPPTM Nº PM-778-26 y de acuerdo a lo solicitado por la firma OPEN TRADE<br>E A - la madificación de los datos estaníations, que figuras en la tabla al nie **S.A., la modificación de los datos característicos<sup>1</sup> que figuran en la tabla al pie,** del producto inscripto en RPPTM bajo:

Nombre genérico aprobado: IRRADIADOR PARA BOLSAS DE SANGRE. Marca: GAMMA SERVICE MEDICAL.

Disposición Autorizante de (RPPTM) N° 1666/11

Tramitado por expediente Nº 1-47-13959-10-8

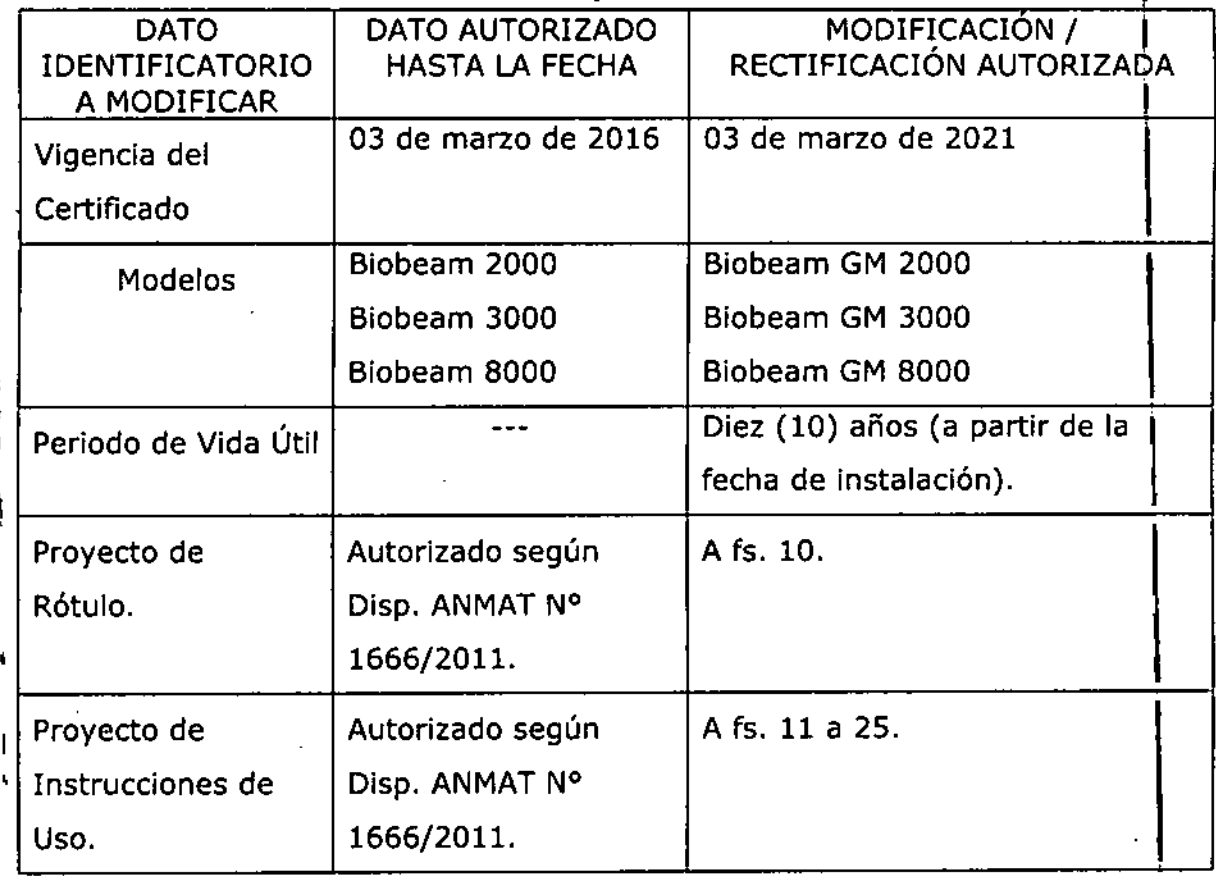

3

"2017 - AÑO DE LAS ENERGÍAS RENOVABLES".

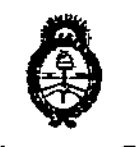

Ministerio do Solud Secrètaria de Políticas Pugulación e Institutos A. N.M. A.T.

# DISPOSICIÓN N° 1615

El presente sólo tiene valor probatorio anexado al certificado de Autorización antes mencionado.

Se extiende el presente Anexo de Autorización de Modificaciones del RPPTM a la firma OPEN TRADE S.A., Titular del Certificado de Inscripción en el RPPTM Nº PM-778-26, en la Ciudad de Buenos Aires, a los días... 15. FEB, 2017 Expediente Nº 1-47-3110-989-16-0

1615

DISPOSICIÓN Nº

Dr. ROBERTO LEDI Subadministrador Nacional  $A.N.M.A.T.$ 

#### PROYECTO DE ROTULO

 $461$ 

#### Anexo III.B - Disposición ANMAT Nº 2318/02

Fabricante: Gamma Service Medical GmbH, Bautzner Strabe 67, 04347 Leipzig, Alema Importador: OPEN TRADE S.A., Pasaje Félix Lynch Arribalzaga 4438. (1417) Ciudad Autónoma de Buenos Aires. Argentina. GAMMA SERVICE MEDICAL Modelos: XXX Irradiador para bolsas de sangre Número de Serie: xxxxxxxx Cada envase contiene: 1 unidad. En esta unidad hay un fuente Radioactiva de 137 Cs El equipo funciona con voltaje de 100 a 220 V No introducir material reflectante. Peligro reflejar ellaser. El equipo sólo puede ser operado por personal autorizado. Instrucciones de Uso *I* Advertencias y Precauciones: *Ver Instrucciones De Uso* Director Técnico: Farm. Diana Andrea Gerarduzzi -MN 12050 Autorizado por la ANMAT PM 778-26

Venta exclusiva a profesionales e instituciones sanitarias

.<br>.<br>-

ACLARACIÓN: Algunas de las informaciones arriba detalladas ya se encuentran en el rótulolde origen en símbolos o en castellano. Estas informaciones no se repiten en el rótulo en castellano que confecciona la empresa OPEN TRADE S.A. Este rótulo, contendrá solo la información requerida por ANMAT que no se encuentre en símbolos y que no esté en castellano, o que falte en el rótulo de origen. "El rotulo se coloca en un lugar claramente visible, con el cuidado de no tapar textos imprescindibles, o el rótulo de origen del producto".

 $T_{12514187}$ 

### 161

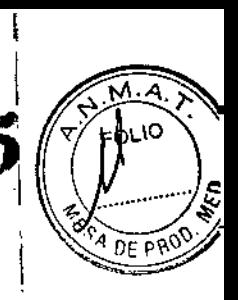

#### Anexo 111.8 - Disposición ANMAT NO 2318/02 *(t.o. 2004)* PROYECTO DE INSTRUCCIONES DE USO .1

Fabricante: Gamma Service Medical GmbH, Bautzner Strabe 67, 04347 Leipzig, Alemania

> GAMMA SERVICE MEDICAL Dispositivo Irradiador Modelos: XXX

En esta unidad hay un fuente Radioactiva de 137 Cs El equipo funciona con voltaje de 100 a 220 V No introducir material reflectante. Peligro reflejar el laser. El equipo sólo puede ser operado por personal autorizado.

#### **DESCRIPCIÓN**

El dispositivo irradiador BIOBEAM GM está compuesto fundamentalmente de los siguientes componentes principales:

- -un cuerpo básico,
- .un rodillo de cierre,
- .una guía irradiadora,
- .un accionamiento oscilatorio para el movimiento ¡rradiador,
- -un accionamiento rotatorio para la rotación del recipiente de irradiación,
- .y una unidad central de control incluyendo pan~l de mando.

El cuerpo básico y el rodillo de cierre garantizan la protección necesaria contra la radiación. En el rodillo de cierre está la cámara de irradiación para los recipientes de radiación. El acceso es mediante una trampilla. La cámara de irradiación está provista de un conducto de medios parà, p. ej. poder transportar aire u otros medios. !

Dentro de la cámara de irradiación hay un eje (BB GM 2000, BB GM 3000) y dos ejes de rotación (SS GM 8000) con distinta distancia respectivamente a la fuente de radiación.

Vista general

 $\int$ 

 $M.W. 1205$ 

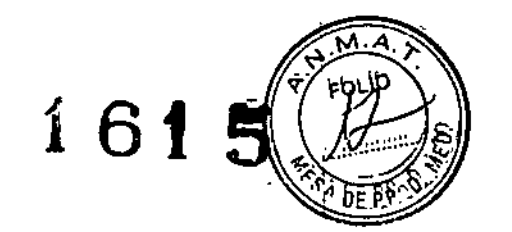

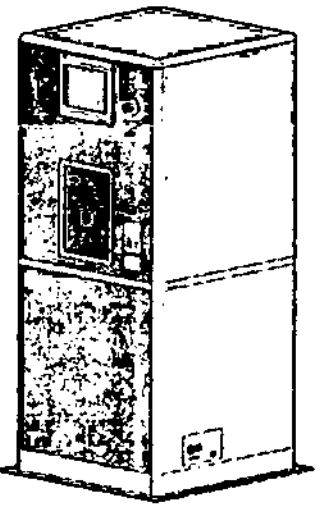

figure 1; Visiti general Biobeam GM

#### Conexiones del aparato

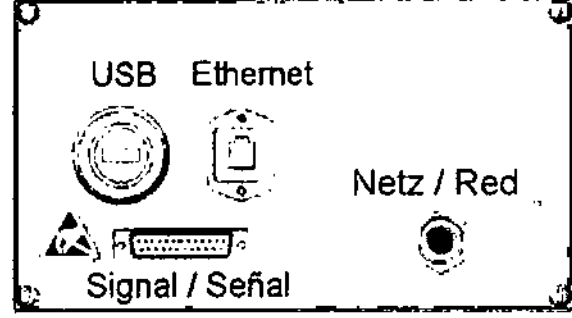

figura 2: Conexiones Biobeam GM

#### Placa delantera

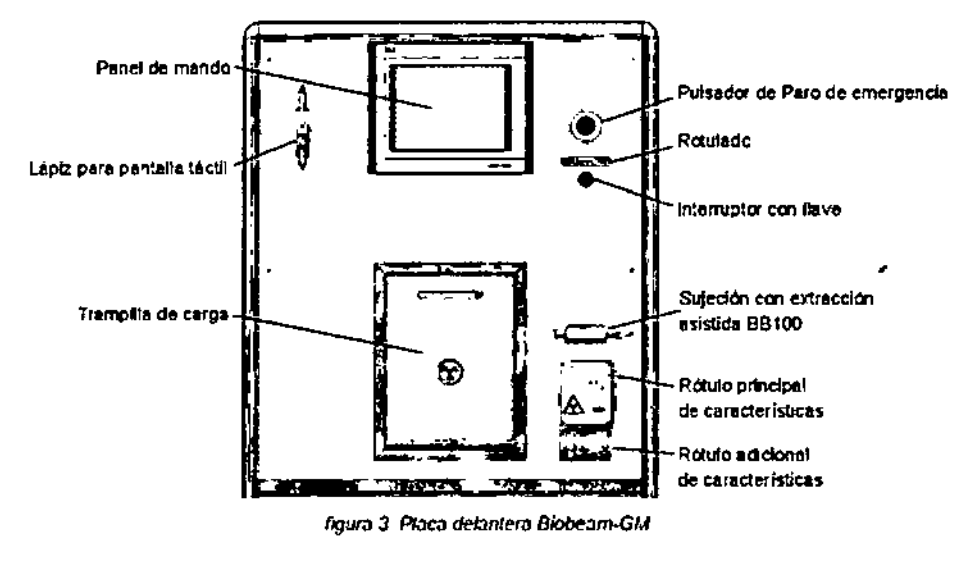

#### **Accesorios**

Los siguientes recipientes de irradiación y sus piezas adicionales deben considerarse como accesorios de los dispositivos de irradiación de la marca BIOBEAM GM. Aquí se mencionan todos

HAND GIACOMETTI 112314197 **PODERAUO** یمه  $\sim$ 

**SERARDUZZI DIANA** ⊞∪πCA ممار 2050

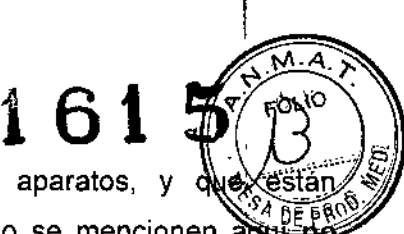

los tipos que pueden suministrarse para todas las variantes de aparatos, y personalizados para cada respectivo cliente. Los componentes que no se mencionen adultado podrán considerarse como accesorios del dispositivo irradiador:

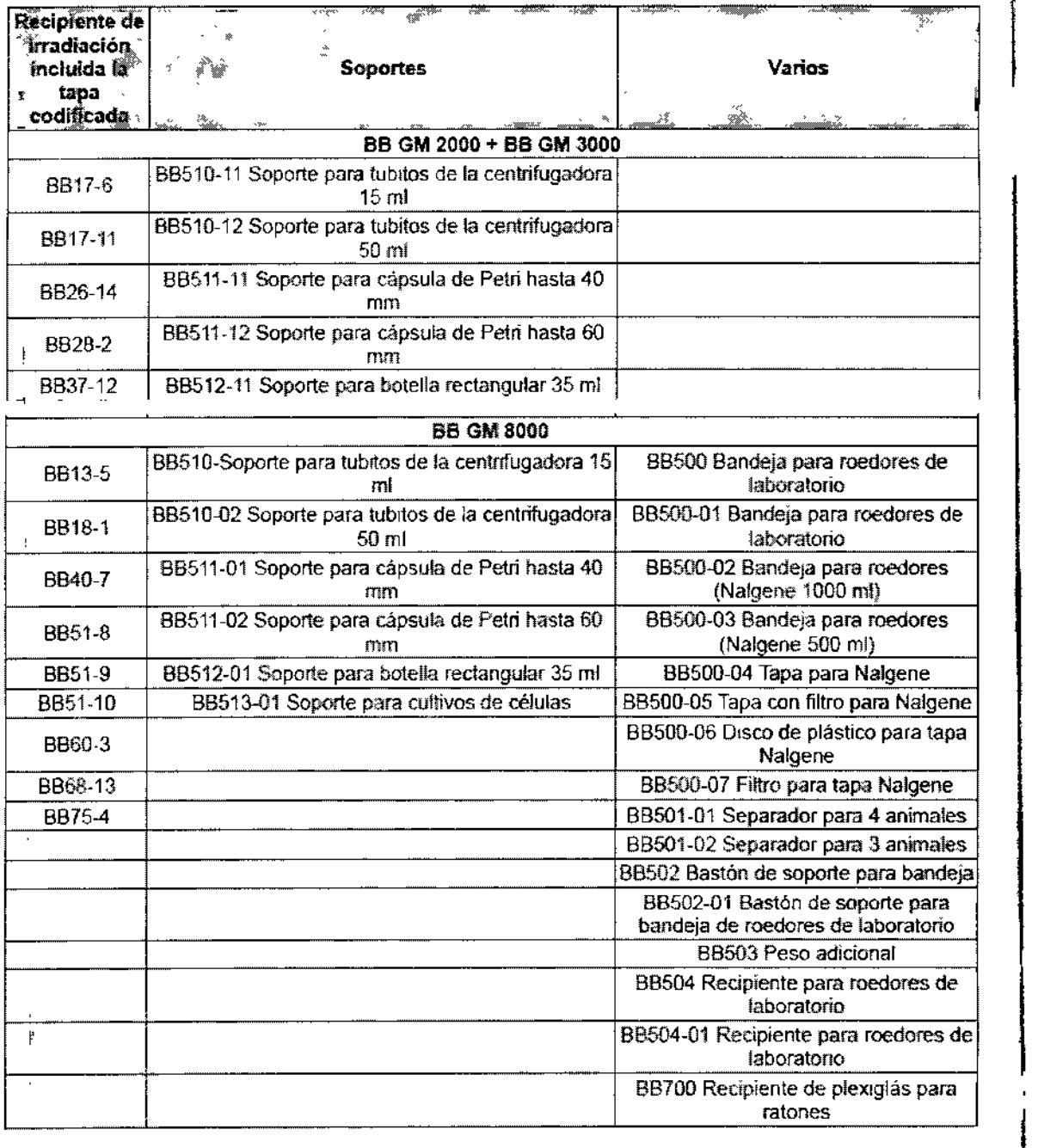

Además, se puede adquirir opcionalmente el software de evaluación y documentación BB GM Pro para el irradiador BIOBEAM GM 2000.

Este software se aplica para documentar adecuadamente todos los procesos de irradiación, y para la lectura de los datos de los preparados sanguíneos por medio de un escaneador de código de barras. Este programa se describe en un documento por separado. Este software debe instalarse la lectura de los datos de los preparador<br>barras. Este programa se describe en un<br>en un ordenador de sobremesa o portátil

O GIACOMETTI MARI  $\int_{\text{N}}^{0} \frac{12514187}{12514187}$ APODERADO  $\mathcal{L}(\mathcal{C}^{(n)}_{\mathcal{L},\mathcal{L}})$  .

DIANA A **CERAROU** FARMY FOOSO

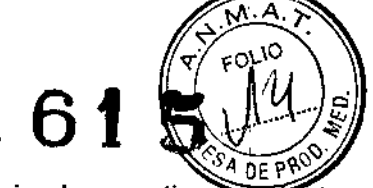

#### Descripción de los principios de funcionamiento

Para cargar el dispositivo, debe estar abierta la trampilla de carga. Empuje el respectivo recipiente I de irradiación sobre el eje de rotación. Los recipientes están codificados mecánicament~ de tal modo que se encajan automáticamente en el eje de rotación correspondiente. Tras cerrarse la trampilla de carga, se puede iniciar el proceso de radiación por medio de botones en el panel de mando. Al hacerlo, la trampilla de carga se cierra mecánicamente y de manera automática y a continuación se lee la identificación del recipiente de irradiación empleado. Tras efectuarse correctamente la identificación del recipiente, el irradiador se desplaza a la posición de inicio del programa preseleccionado de irradiación. Después, el rodillo de cierre se gira 180°, de modo que el recipiente con el material a irradiar se encuentra delante de la fuente radioactiva. En el programa de irradiación se pueden establecer mecanismos de movimiento con anterioridad. Esto significa que el movimiento de oscilación de la fuente de irradiación y el movimiento de

rotación del recipiente que está en la cámara de radiación, se pueden programar con tiempos de parada, movimientos y velocidades definidas. t

Tras el transcurso del periodo de irradiación dispuesto, el rodillo de cierre gira de nuevo a la posición de carga. Finalmente la identificación del recipiente se lee otra vez para asegurarse de que el recipiente de irradiación se fijó adecuadamente en el eje de rotación durante la irradiación. Después del desbloqueo de la trampilla de carga, ésta puede abrirse y el recipiente de irrabiación puede retirarse (usando el dispositivo de extracción 8S100 en caso necesario).

#### INDICACIONES

El irradiador BIOBEAM provee irradiación gamma a componentes de la sangre, como soporte a la<br><sup>Eleccción de listacione ace norte del denomino a fin de soducir la mahabilidad de concernato de la</sup> filtración de linfocitos por parte del donante, a fin de reducir la probabilidad de ocurrenciá de la reacción de injerto versus huésped (Graft versus Host) al momento de la transfusión,

#### APLICACiÓN CLíNICA

El equipo irradiador **BIOBEAM GM** está concebido para usarse, según el modo prescrito, para I irradiar sangre y componentes sanguíneos para las transfusiones médicas destinadas a evitar una *enfermedad del injerto contra el huésped.* El *efecto* de la radiación gamma consiste en desactivar los linfocitos del sistema inmunitario contenidos en la sangre humana.

Además, se puede usar para propósitos no médicos, como la irradiación de materiales biológicos con objetivos de investigación.

INSTRUCCIONES DE USO Indicaciones sobre la instalación

MARIC GIACOMETTI pt 17514187 APODERADO ,- ;;...c •.,.

~ **ARD!** DIANA AMAZEUTICA  $_{\mathsf{FARM}}$  $M$  .12050

1 6 t La instalación del dispositivo irradiador BIOBEAM GM sólo puede ser realizada p autorizados de Gamma-Service Medical GmbH. La instalación se realiza en base a un informacido instalación.

En el marco de la instalación, se carga en el aparato la fuente de irradiación, la cual se entrega por separado en un contenedor especial de protección contra la radiación. Esta carga requiere una precaución extrema, ya que si no se observan y cumplen las medidas de seguridad y acordonamiento pueden ocurrir considerables daños por irradiación.

Para una instalación correcta, son necesarias las siguientes condiciones:

.suficientes dimensiones de la sala de colocación

'correcto suministro de corriente

-Interruptor automático

Para conectar el sistema irradiador debe preverse una caja de empalme separada. Al utilizar el irradiador en combinación con un ordenador de documentación y el software BB GM Pro debe preverse como mínimo una segunda caja de empalme para poder conectar los aparatos periféricos adicionales.

La sala donde se coloque debe contar con una resistencia suficiente del suelo debido al peso del aparato de aprox. 2.2 t para, así, garantizar una colocación segura y adecuada. 1

Se recomienda proveer las instalaciones para una renovación de aire 5 veces por hora en la sala de colocación para desviar hacia fuera el ozono que eventualmente se pueda crear dura'nte el funcionamiento.

El aparato se debe hacer funcionar sólo con el cable de conexión de red suministrado y preinstalado. El fabricante prohibe usar un cable de alargo. 1

El aparato se debe colocar de tal modo que se pueda desconectar fácilmente por medio del cable de conexión de red suministrado.

#### Puesta en servicio

 $\int\limits_{\mathcal{L}}$ 

Efectúe los siguientes pasos para poner en marcha el dispositivo irradiador BIOBEAM GM 2000: .Controle si hay daños externos (p. ej. cable de conexión a red),

'Controle si el recipiente de radiación sufre desperfectos mecánicos,

.Gire el interruptor con llave hacia la derecha ("On"),

'en caso necesario, desbloquee previamente la tecla de parada de emergencia,

#### Funciones de manejo principales

Las siguientes funciones principales de mando están asociadas al funcionamiento del dispositivo irradiador BIOBEAM GM:

'conexión/desconexión del aparato,

.lIenado del recipiente de irradiación,

O GIACOMETTI DNI 12534187 AFODERADO

DIANA A. GARMAC

 $\bullet$ apertura/cierre de la trampilla de carga,  $\qquad \qquad \bullet$ 

-cierre de la tapa del recipiente,

.colocación del recipiente de irradiación en el eje de rotación (arrastrador),

.inicio del proceso de irradiación,

.reconocimiento de las señales ópticas del panel de mando,

.retirada del recipiente de irradiación del aparato (en caso necesario usando el dispositivo de extracción), I

-retirada de la tapa del recipiente,

-vaciado del recipiente,

.desconexión del aparato después del uso.

#### Manejo del aparato

#### Programas de irradiación

El dispositivo irradiador BIOBEAM GM puede equiparse hasta con tres programas distintos de irradiación.

Cada programa de irradiación está compuesto por las siguientes especificaciones:

.movimiento oscilatorio del irradiador (puntos de detención, tiempo de detención, velocidad de  $\mathsf{oscilaci}(\mathsf{on}),$  ,  $\blacksquare$ 

·movimiento de rotación del recipiente de irradiación (velocidad de rotación, tipo de rotación (por defecto girando a la derecha), puntos iniciales y finales de la rotación,

-código determinado del recipiente de irradiación,

-posición del rodillo de cierre,

-en caso necesario, datos de dosimetría.

Basándose en estas especificaciones, se determina la distribución óptima de dosis en el recipiente de irradiación BB 17~6. La verificación se efectúa mediante una medición de la dosis en el adua o el aire. The contract of the contract of the contract of the contract of the contract of the contract of the contract of the contract of the contract of the contract of the contract of the contract of the contract of the c

Los datos de tasa de dosis se determinaron para recipientes llenados homogéneamente al 100%. Ante una carga diferente se deberá aumentar o reducir la dosis.

#### Tipos de irradiación

 $\int\limits_0^1$ 

#### Irradiación con datos de dosimetria

Para la irradiación con datos de dosimetría los datos necesarios de irradiación están guardados en el programa de irradiación. Éstos incluyen la tasa de dosis en el punto de referencia y una Dosis nomin.

El tipo de irradiación se puede reconocer porque los dos botones Tiempo y Dosis están rodeados con un marco rojo, o sea, están bloqueados.

nw <del>COMI</del>ETTI DN: 12514187 APODERADO

Para realizar la irradiación no se debe indicar ningún tiempo de irradiación. irradiación se computa automáticamente a partir de la Dosis nomin, la tasa de dosis y la Actividad diaria de la fuente radioactiva.

1 61

#### Irradiación sin datos de dosimetria

#### Introducción del tiempo

Sí no hay una tasa de dosis determinada en el punto de referencia para el programa de ¡rradiación, el operario deberá introducir un tiempo de irradiación.

El tipo de irradiación se puede reconocer porque el conmutador Dosis está rodeado con un marco rojo, o sea, está bloqueado.

#### *Comentarío:*

Se puede introducir un tiempo máximo de irradiación de 99 horas, 59 minutos y 59 segundos. Introducción de la dosis

Existe la posibilidad de que, con una tasa de dosis especificada en el punto de referencia, no esté especificada la Dosis nomin.

En este caso el operario puede introducir una Dosis nomin. ,

El tipo de irradiación se puede reconocer porque solamente el conmutador Tiempo está rodeado con un marco rojo, o sea, está bloqueado.

#### Preparación de la irradiación

Las secuencias descritas aquí sirven para todos los tipos de irradiación y, por ello, se describen detalladamente sólo una vez.

Para la preparación de la irradiación, primero se debe abrir la trampilla de carga del aparato. Este estado se muestra en la línea de mensaje del aparato.

El procedimiento para cargar el recipiente de irradiación es diferente:

#### Aparato irradiador sin ordenador de documentación con BB GM Pro

Si la organización responsable sólo dispone del irradiador BIOBEAM GM, pero no de un ordenador para la documentación con el software **BB GM Pro**, los datos de los preparados no se<br>Internacional de la contrada de la contrada de la contrada de la contrada de la contrada de la contrada del pueden introducir. No se muestra ningún valor para la Distintivo y el Preparado en la carátula de . . I

Primero se quita la tapa del recipiente de irradiación (en caso necesario y dependiendo del recipiente, gire la tapa y levántela). Después de eso, se carga uniformemente el recipiente con el material. Aquí hay que prestar atención a lo siguiente: \

"no sobrecargue el recipiente, sino cárguelo sólo con la cantidad de material a irradiar que esté prevista para ese tipo de recipiente,

"no cargue el recipiente de un solo lado.

A continuación, se debe volver a poner la tapa y se debe cerrarla haciéndola girar.

GIACOMETTIPODERADO

BARDUZZI DIANA FARMAC

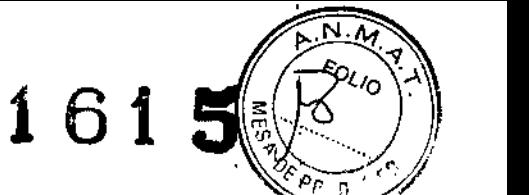

Las tapas del recipiente están marcadas con un código de barras específico. Este código formá parte del programa de irradiación. Eso significa que si se usa un recipiente distinto al preseleccionado en el programa de irradiación, el irradiador Joreconoce y presenta un mensaje de error.

Lo mismo sucede para los siguientes fallos cuando se ha iniciado una irradiación:

-no se colocó ningún recipiente en la cámara de irradiación,

.Ia tapa del recipiente está sucia,

-se colocó un recipiente sin tapa,

.el código de barras en la tapa del recipiente está dañado. \'

#### Aparato irradiador con ordenador de documentación con BB GM Pro

Los datos de los preparados para el material a irradiar se pueden transmitír al irradiador antes de<br>, iniciar la irradiación con ayuda del ordenador de documentación. Los datos de los preparados se pueden registrar de dos maneras:

-introducción con el teclado en el software SS GM Pro,

-escaneado directo de los datos de los preparados por medio del escaneador suministrado para  $\bullet$ digo de barras. In alternativo de la servición de la servición de la servición de la servición de la servición de la servición de la servición de la servición de la servición de la servición de la servición de la serv

Los pasos para este procedimiento los hallará en el manual del software de documentación **BB** GM Pro.

#### Realización de una irradiación

Tras cargar el recipiente de irradiación y cerrar la trampilla de carga, la trampilla de carga se bloqueará en el proceso. El contador de irradiación del campo Irradiación es aumentado en este caso en 1.

#### Identificación del recipiente

En primer lugar se lee la codificación del recipiente de irradiación

Se permite el inicio cuando el recipiente correcto acorde al correspondiente programa de irradiación se ha identificado. De lo contrario, se muestra un mensaje de error.

#### Tránsito del rodillo de cierre <sup>a</sup> la posición de irradiación I

carátula de manejo. Después de eso, el rodillo de cierre se transfiere a la posición de irradiación con la cámara de irradiación. Durante este proceso parpadea la señal de advertencia sobre radioactividad en la

Proceso de irradiación

--<br>11  $\hat{\mathbf{z}}$ الله ال APODERADO

ERARDUZZI EUTICA **DIANA** aMAC RMAUL 12050

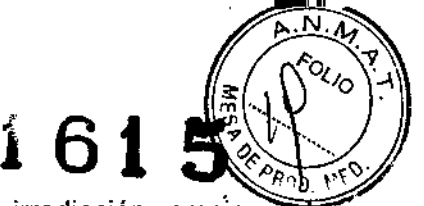

Cuando el cierre ha alcanzado la posición prefijada en el programa de irradiación, empieza proceso de irradiación real. Aquí, el Tiempo nominal efectúa una cuenta atrás y se muestra el Tiempo real expirado y el Tiempo restante restante.

Dependiendo del tipo de irradiación se muestra de igual modo la Dosis real alcanzada. Durante la irradiación se muestra permanentemente la señal de advertencia de radioactividad. Similarmente, durante la irradiación se puede cambiar al modo de información y, de este modo, se pueden seguir los datos actuales de la irradiación.

#### Tránsito del rodillo de cierre a la posición de carga

Tras finalización del Tiempo nominal, el rodillo de cierre con el recipiente de irradiación se retorna a la posición de carga. Cuando se ha alcanzado la posición de carga, se desbloquea la trampilla de carga.

#### Extracción del recipiente de irradiación

Después de abrir la trampilla de carga se puede retirar el recipiente de irradiación. Eventualmente, se debe usar para ello el dispositivo de extracción BB100 suministrado por defecto. Éste debería hallarse en la correspondiente bandeja a la derecha de la trampilla de carga. A continuación se abre la tapa del recipiente y se retira el material.

#### Desconexión del aparato

El aparato se desconecta girando el interruptor con llave a la posición "Off". En este momento se<br>Intertació di manerale 2004: Anareta desconactado en la interfecida unuaria. mostrará el mensaje 2001: Aparato desconectado en la interfaz de usuario.

#### Resumen del funcionamiento de BB GM Pro

El software de documentación BB GM Pro sirve para documentar adecuadamente todos los procesos de irradiación. El abanico de funciones se describe brevemente a continuación:

.Ieer datos de los preparados,

'imprimir actas de irradiaciones,

'producir, modificar, transmitir y cancelar programas de irradiación,

'introducir datos del irradiador (sólo mediante servicio de asistencia) y datos de dosimetría, .imprimir tablas de desintegración,

'definir códigos de barras,

.funciones de administrador (ajuste de usuario),

'administrar códigos de barras,

.administrar lenguas.

De todos modos, esta visión general representa sólo una visión a grandes rasgos del abanico de funciones del software.

10 GIACOMETT , - - , APODr.AAOO *.~:tj*

encontrar más detalles en el manual de instrucciones para el software BB GM Pro.<br>Puede encontrar más detalles en el manual de instrucciones para el software BB GM Pro.

#### Puesta fuera de servicio

El irradiador BIOBEAM GM 3000 se pone fuera de servicio de la siguiente manera:

-Compruebe que no hay ningún recipiente en la cámara de irradiación y que el interior de la cámara está limpio, o sea, el aparato no se puede desactivar si la trampilla de carga no se ha abierto tras la última irradiación y con ello se evita que el material a irradiar se quede en la unidad desactivada.

•Cierre la trampilla de carga .

•Cierre el interruptor con llave a "Off'.

'Saque la llave y guárdela por separado si fuere apropiado .

•Extraiga el enchufe si el aparato va a estar fuera de servicio por bastante tiempo.

El dispositivo de irradiación con el irradiador radioactivo sólo se puede almacenar en el lugar de I instalación y, además, los requisitos y restricciones impuestos por el permiso de manejo se deben observar y cumplir. El dispositivo irradiador debe protegerse de la suciedad y de la humedad mediante un embalaje.

#### **ADVERTENCIAS**

#### Vida útil de funcionamiento esperada

El fabricante ha establecido que el tiempo de vida útil del dispositivo irradiador BIOBEAM GM, es i de 10 años. El inicio de este plazo se determina con la fecha de instalación del aparato. Así, el final de la vida útil del aparato queda identificado de modo claro a través de la fecha de instalación.

#### Empleo conforme al uso previsto

Este aparato sólo puede ser usado por personal especializado.

Se deben observar y cumplir las directrices nacionales específicas de cada país para la radiación de sangre y componentes sanguíneos.

El irradiador sólo debe usarse bajo las siguientes condiciones:

.utilización del aparato conforme a lo prescrito,

.estado de funcionamiento perfectamente seguro.

#### Peligros debídos a energía eléctrica

, Atención: Para evítar el riesgo de una descarga eléctrica, este aparato sólo se debe conectar a una red de alimentación con conductor de puesta a tíerra.

El dispositivo irradiador funciona con una tensión de alimentación de 100-240 V~. Durante el<br>ا funcionamiento de aparatos eléctricos, ciertas piezas siempre están bajo una tensión elé<sub>i</sub>

GIACOMETTI APODERADO ALLE

DIANA ACEOTICA  $\binom{M \times N}{M \times N}$ 

.o. 61 peligrosa. Por eso, el manejo inadecuado del BIOBEAM GM puede conllevar graves lesiònes 900. V físicas, la muerte y considerables daños materiales.

#### Peligros debidos a rayos láser

Para reconocer el recipiente de irradiación, en el dispositivo irradiador BIOBEAM GM se usa un láser de la clase 1 (lEC 825-1/1993). Esta unidad de láser irradia a la cámara de irradiación desde arriba. Con la trampilla de carga cerrada sólo está activo durante aproximadamente 15 segundos. De todas formas, no se puede descartar que, en caso de error, el rayo láser también esté activo con la trampilla de carga abierta. Por eso, no se deben introducir ni la cabeza ni ningún dbjeto reflectante en la cámara de irradiación para evitar lesiones oculares que podrían ocasionar ceguera.

#### Peligros debidos a radioactividad y radiación ionizante

En el dispositivo irradiador BIOBEAM GM hay un irradiador radioactivo (núclido Cs-137).

El irradiador está ajustado de tal modo que la tasa de dosis en la superficie de la carcasa no I sobrepasa 3 µSv/h. Para mantener este valor es indispensable que no se desmonten piezas|de la carcasa o componentes del blindaje bajo ninguna circunstancia. Una dosis de radiación superior puede conllevar graves daños físico o incluso la muerte.

Unicamente empleados de la compañía Gamma-8ervice Medical GmbH pueden cargar y descargar el irradiador radioactivo en el dispositivo de irradiación. No se deben traspasar en ningún caso los acordonamientos durante esta operación, ya que se pueden ocasionar dañds por irradiación que ponen en peligro el cuerpo y la vida. Para hacer funcionar el dispositivo se deben observar <sup>y</sup> cumplir las normas de protección contra radiación del dispositivo. I

#### Peligros por incompatibilidad electromagnética

Los aparatos médicos eléctricos están sujetos a medidas especiales de precaución en cuanto a la compatibilidad electromagnética.

Existe el peligro de que otros aparatos electromagnéticos incompatibles interfieran en el BIOBEAM GM. Esto puede originar una irradiación errónea.

Los dispositivos de comunicación portátiles y móviles de alta frecuencia pueden influir en el dispositivo irradiador.

#### Otros puntos peligrosos

Nunca abra la trampilla de carga con violencia ni meta la mano en el rodillo de cierre en movimiento si el cerrojo de trampilla está defectuoso ni mueva el rodillo de cierre con la mano. El rodillo de cierre pesa tanto que las extremidades pueden quedar aplastadas o cercenadas. ,

|<br>|RIO GIACOMETTI<br><del>| Dist 1131418</del>7 APODERADO

 $\ddot{\phantom{0}}$ ~ **PERAR** DIANA AL CHUTICA  $F$ AH $\mu$ A $\sim$ 2050 .  $N$ <sup> $\mu$  $\sim$   $\mu$ <sup> $\sim$ </sup></sup>

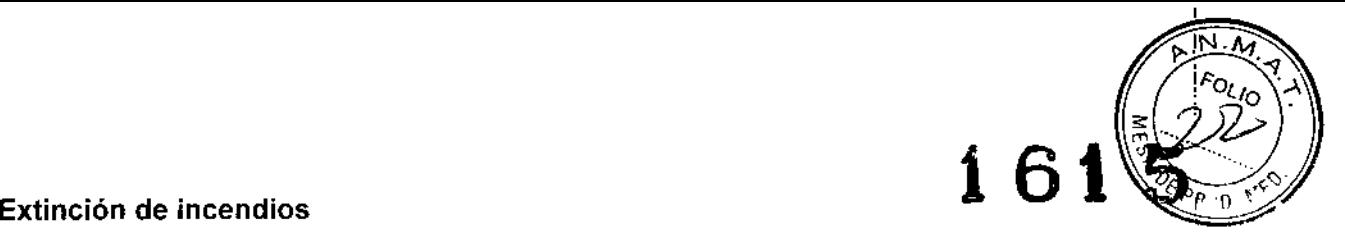

Las soldaduras de los elementos de envoltura de los blindajes de plomo del BIOBEAM GM están diseñados de tal modo que el plomo no se derrame fuera de la envoltura, y de este modo no pueda provocar la exposición de fuentes radioactivas en el caso de que se produzca un incendio con temperaturas por encima del punto de fusión del plomo. De este modo, se mantiene la protección radiobiológica también en el caso de un incendio.

De todos modos, se debe desconectar del todo el suministro de electricidad al dispositivo  $irradiador en el caso de un incendio (quite el fusible, retire el enchufe de red) puesto que, de lo$ , contrario, los incendios por motivos eléctricos no se púeden combatir efectivamente.

#### ALMACENAMIENTO

#### Condiciones ambientales

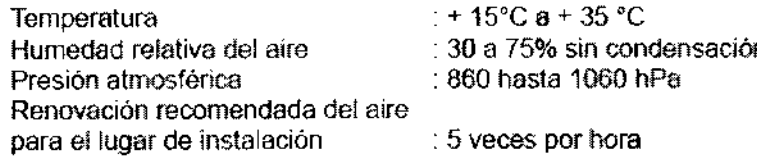

#### MANTENIMIENTO Y LIMPIEZA

#### Mantenimiento del dispositivo irradiador

Todo dispositivo de irradiación que contenga material radioactiva debe pasar por un mantenimiento una vez al año. I

El mantenimiento del dispositivo irradiador **BIOBEAM GM deb**e realizarse sólo por el fabricante o<br>| por una empresa autorizada por el mismo.

#### La organización responsable, o sea, la empresa explotadora, no puede realizar ninguna operación de mantenimiento.

Según el fabricante, el módulo de batería integrado en el dispositivo irradiador debe recambiarse cada 3 años.

#### Control sobre estado libre de contaminación

A petición del cliente, y dentro del marco de mantenimiento anual a manos del fabricante, se puede efectuar una comprobación de que el dispositivo está libre de contaminación.

#### Limpieza del dispositivo irradiador

¡Antes de limpiar el dispositivo irradiador se debe desconectar la tensión de alimentación!

Conviene tener una precaución extrema al limpiar con agua u otros líquidos. Los líquidos que penetren, pueden causar eventualmente cortocircuitos en la instalación eléctrica, o corrosidn en los componentes mecánicos.

Las piezas de la carcasa pueden limpiarse con un paño suave ligeramente humedecido con agua y a continuación secarse con un trapo seco. !

No se pueden utilizar detergentes corrosivos, disolventes ni detergentes abrasivos. .

Para desinfectar el recipiente de irradiación se deben usar desinfectantes convencionales que no deterioren el acero inoxidable.

!juw DNt 17514187 APODERADO ... et

|<br>|<br>|-RARDUZZI 1\ "'lflJd' A. *v'* ,.A\~Nl,~O

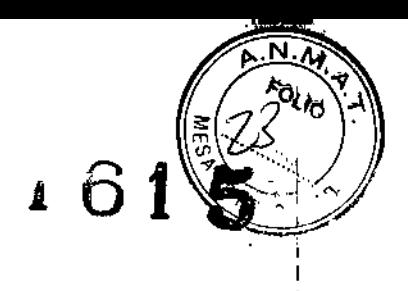

#### Protección del medio ambiente

r

Si se usa adecuadamente el dispositivo irradiador BIOBEAM GM 2000, no se producen desechos ni otro tipo de residuos.

Debido a los materiales radioactivos que contiene, la organización responsable no puede desechar por cuenta propia el dispositivo irradiador BIOBEAM GM 2000.

#### Emisiones electromagnéticas (aplicable a todos los modelos)

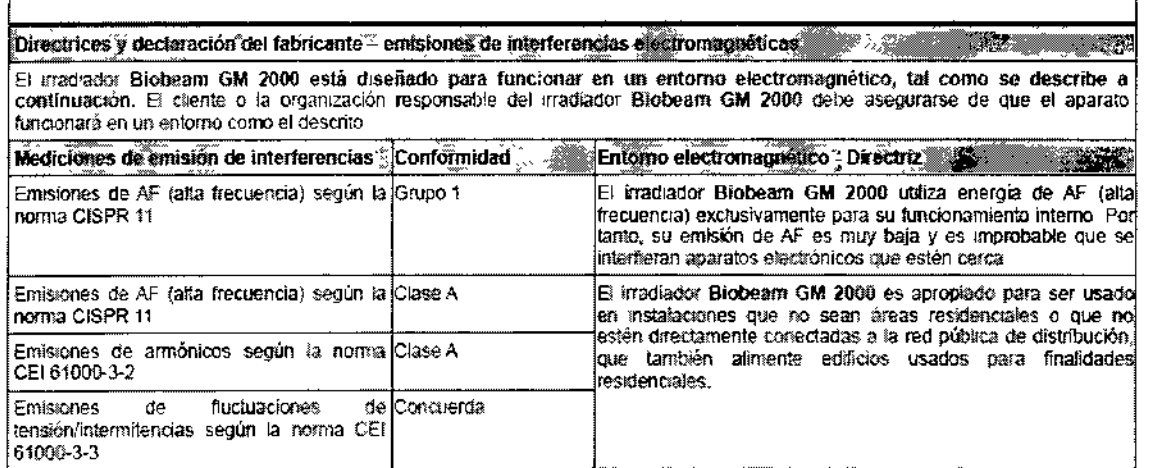

### Resistencia electromagnética a interferencias

yyw ARIO GIACOMETTI Ŋ DNI 12514187 **APODERADO** أنكلا

**DUZZ** PARMADEUTICA DIAN 12050  $M N$ 

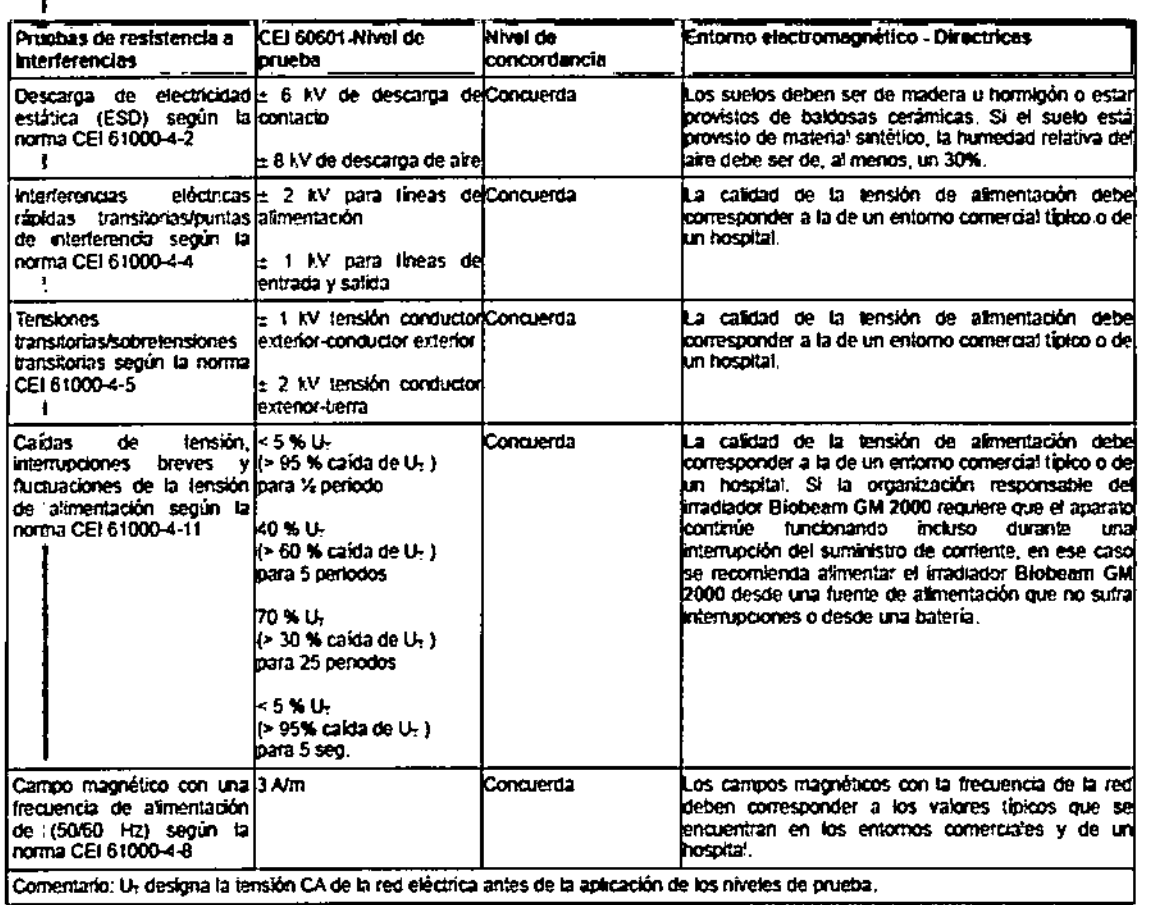

#### Distancias de seguridad recomendadas entre equipos de telecomunicaciones portátiles y móviles de AF y el irradiador Biobeam GM 2000, que no es de supervivencia

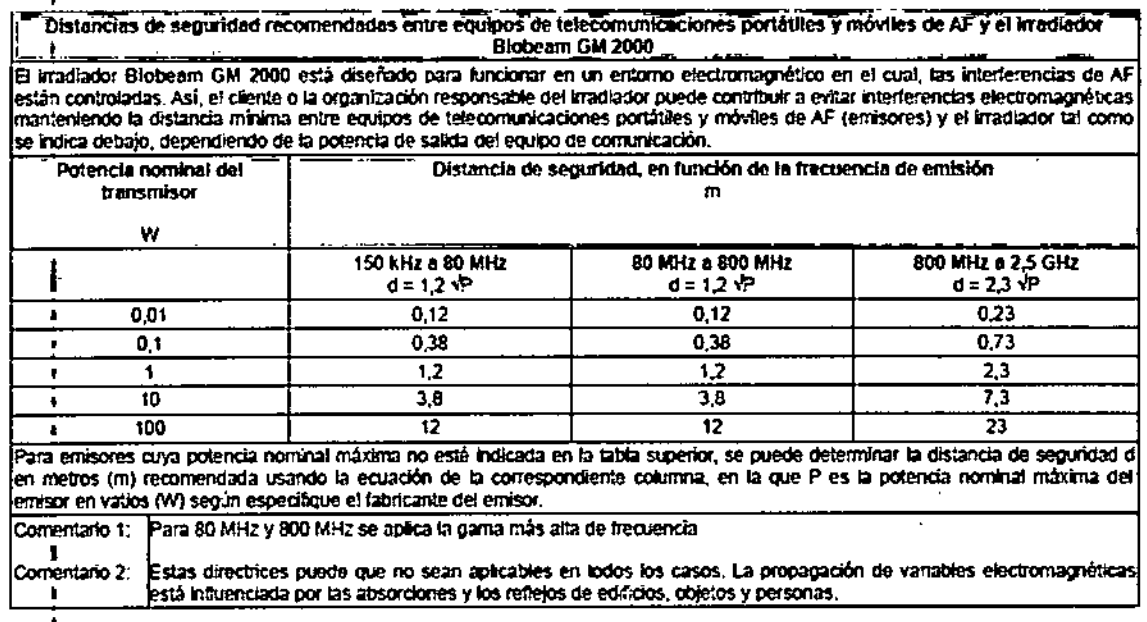

Aclaración: La información que se detalla a continuación no está incluida en las instrucciones de uso de origen. Se colocará de forma externa en el rótulo que se pegará al producto:

Irradiador para bolsas de sangre

HULLA GIACOMETTI DER 17514187 APODERADO فتنبع

ł

A AMADEUTICA

161 Importador: OPEN TRADE S.A., Pasaje Félix Lynch Arribalzaga 4438, (1417) Ciudad Autogoria de Buenos Aires. Argentina. Directora Técnica: Farm. Diana Andrea Gerarduzzi. MN 12050. ł. Autorizado por la ANMAT PM 778-26 Venta exclusiva a profesionales e instituciones sanitarias

yuno<br>1 MARIO GIACOMETTI DNI 12514187

 $\sum$ 

GERARDUZZI DIANA A FAMAGEUTICA

N Λ.

ä.